## **EN GAU WINCAO-DAO**

compétences.

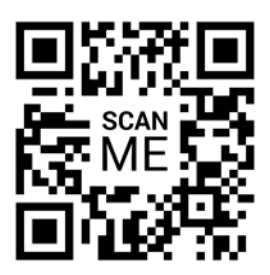

## **REVIT : Architecture**

**Introduction à REVIT Code:** REVIT\_ARC ′റ1 ● Présentation de l'interface utilisateur **Durée:** 4 jours (28h) Comprendre le concept de modélisation des informations du bâtiment **Niveau:** Débutant (BIM) **Nb participant:** 1 à 4 maximum ● Différences fondamentales entre REVIT et les logiciels de CAO traditionnels **PLAN DE COURS Commencer avec un projet Formateur:** Thierry ERIE ● Création d'un nouveau projet ● Paramétrage de base : unités, grilles, niveaux **Pré-requis: Modélisation de base** Toute personne souhaitant acquérir les bases du logiciel. ● Murs, sols, toits et plafonds ● Fenêtres et portes **Profil stagiaire:** ſ ● Utilisation des familles de base Toute personne désirant évoluer ou intégrer un bureau **Modélisation avancée** 纺织  $|02\rangle$ d'étude. ● Escaliers, rampes et garde-corps Toits complexes et éléments de façade Métreurs, dessinateurs. ● Création de familles simples  $\mathbf{I}$ **Objectifs: Documentation** ● Création de vues (plans, coupes, élévations) Maîtriser les fonctionnalités de base et les principaux ● Annotation et cotation concepts du logiciel. ŋ Création de feuilles de travail et mise en page **Techniques de visualisation** 短短 **Organisation:**  $\overline{\mathfrak{0}}$ و ● Configuration des vues 3D Le cours alterne les apports théoriques du formateur ● Application de matériaux et textures soutenus par des exercices. Utilisation de la lumière naturelle et artificielle **Rendus et présentation** *Accès pendant 1 an au support en ligne avec tous les* ● Rendus internes de base *exercices vus pendant la formation.* Exportation de vues pour la présentation  $\mathbf{\hat{a}}$ Techniques de post-traitement des images **Sanction: Création de détails constructifs**  $8570$ Une attestation sera remise à chaque stagiaire qui aura  $\sim$   $\sim$ ● Dessin de détails suivi la totalité de la formation. Importation et utilisation de détails standards ● Liaison et intégration avec des dessins CAO **Validation: Gestion des données et bonnes pratiques** A la fin de la formation un questionnaire à choix multiple ● Organisation du projet (vues, feuilles) permet de vérifier l'acquisition correcte des ● Utilisation des nomenclatures

● Conseils pour la gestion efficace des fichiers